# BGP Attributes and Policy Control

### AfNOG 2011 AR-E Workshop

Agenda

**D** BGP Attributes **BGP Path Selection** Applying Policy

# BGP Attributes

### The "tools" available for the job

### What Is an Attribute?

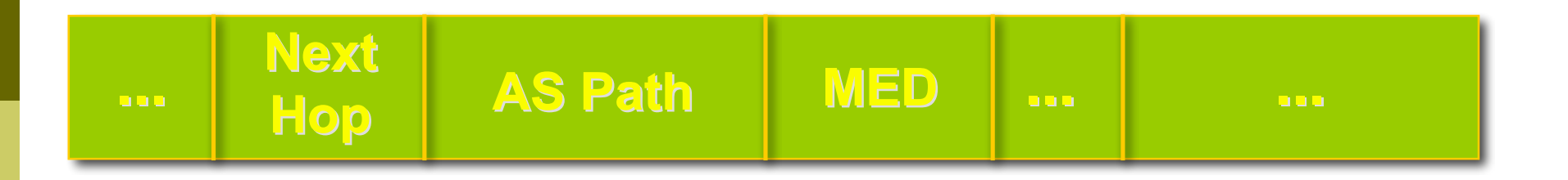

Describes the characteristics of prefix **D** Transitive or non-transitive **D** Some are mandatory

### AS-Path

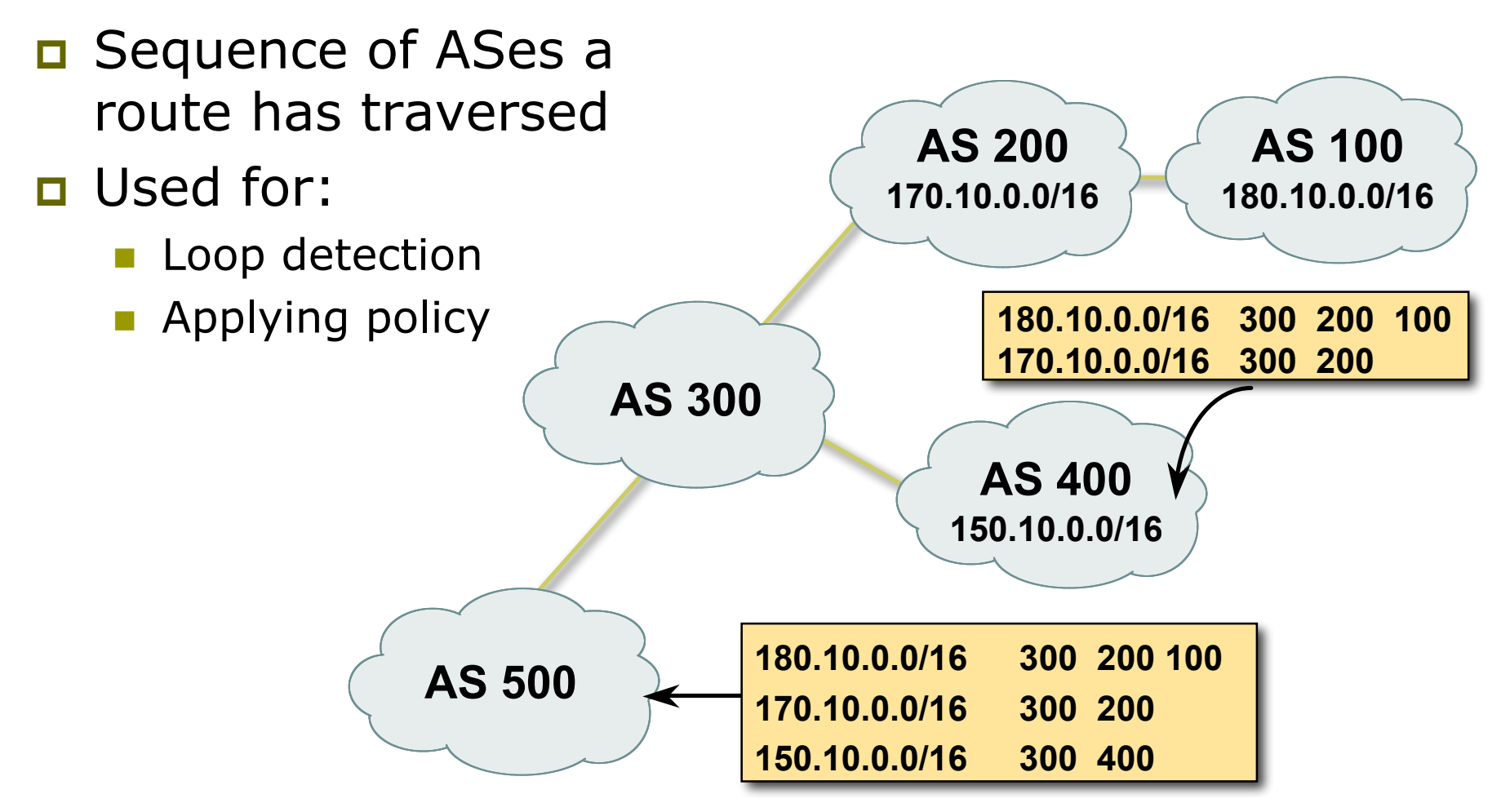

### AS-Path (with 16 and 32-bit ASNs)

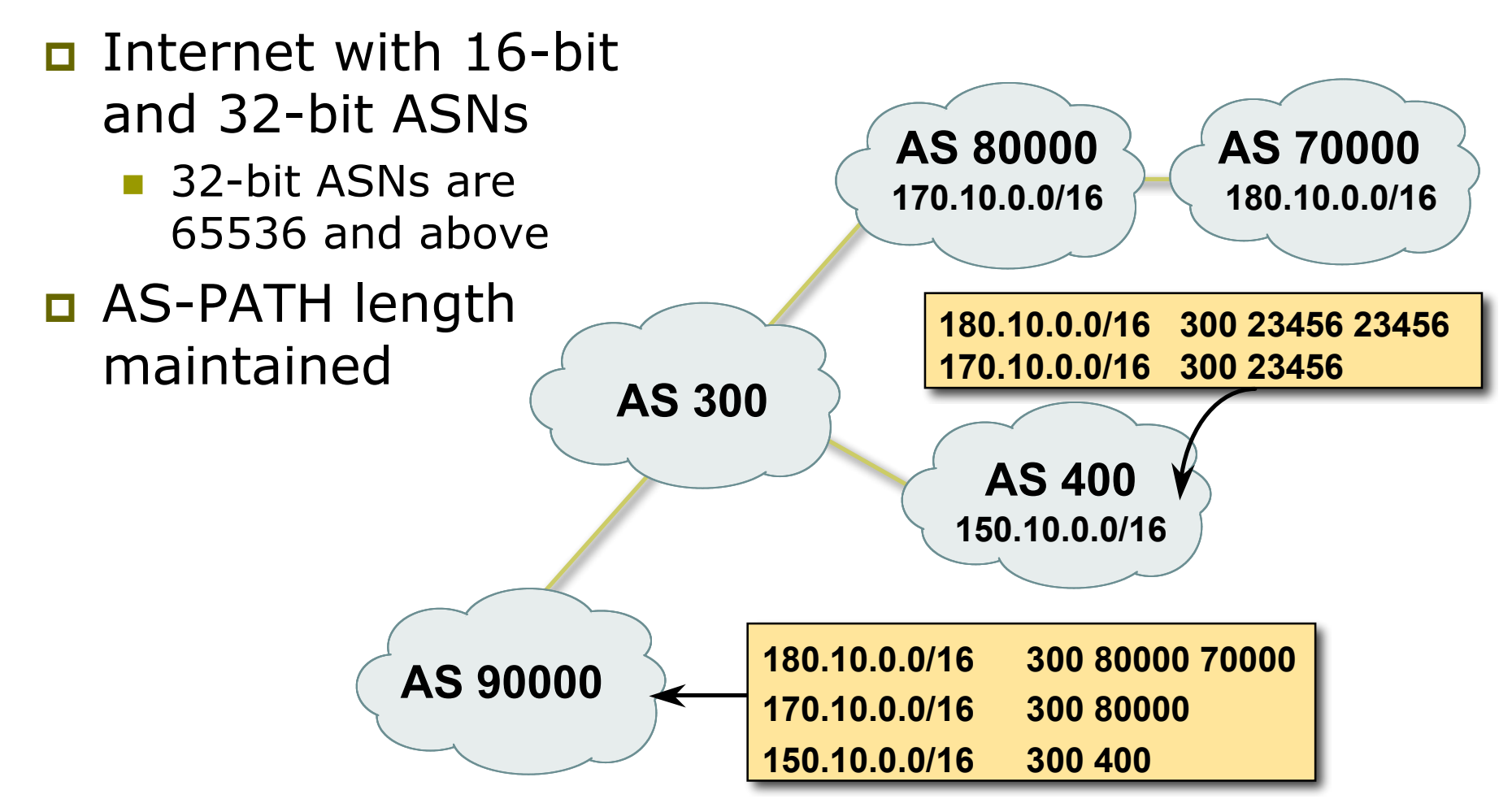

### AS-Path loop detection

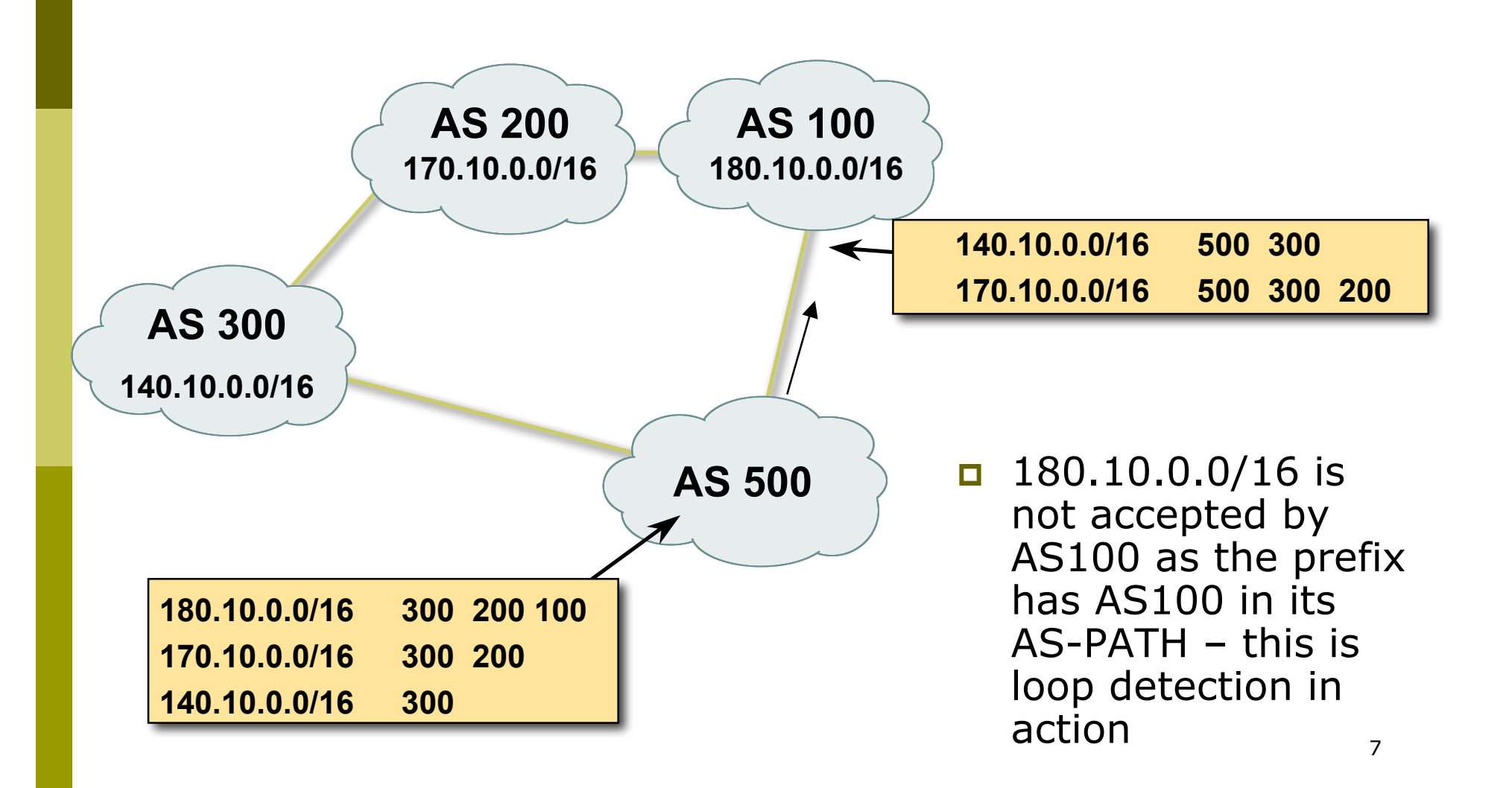

## Next Hop

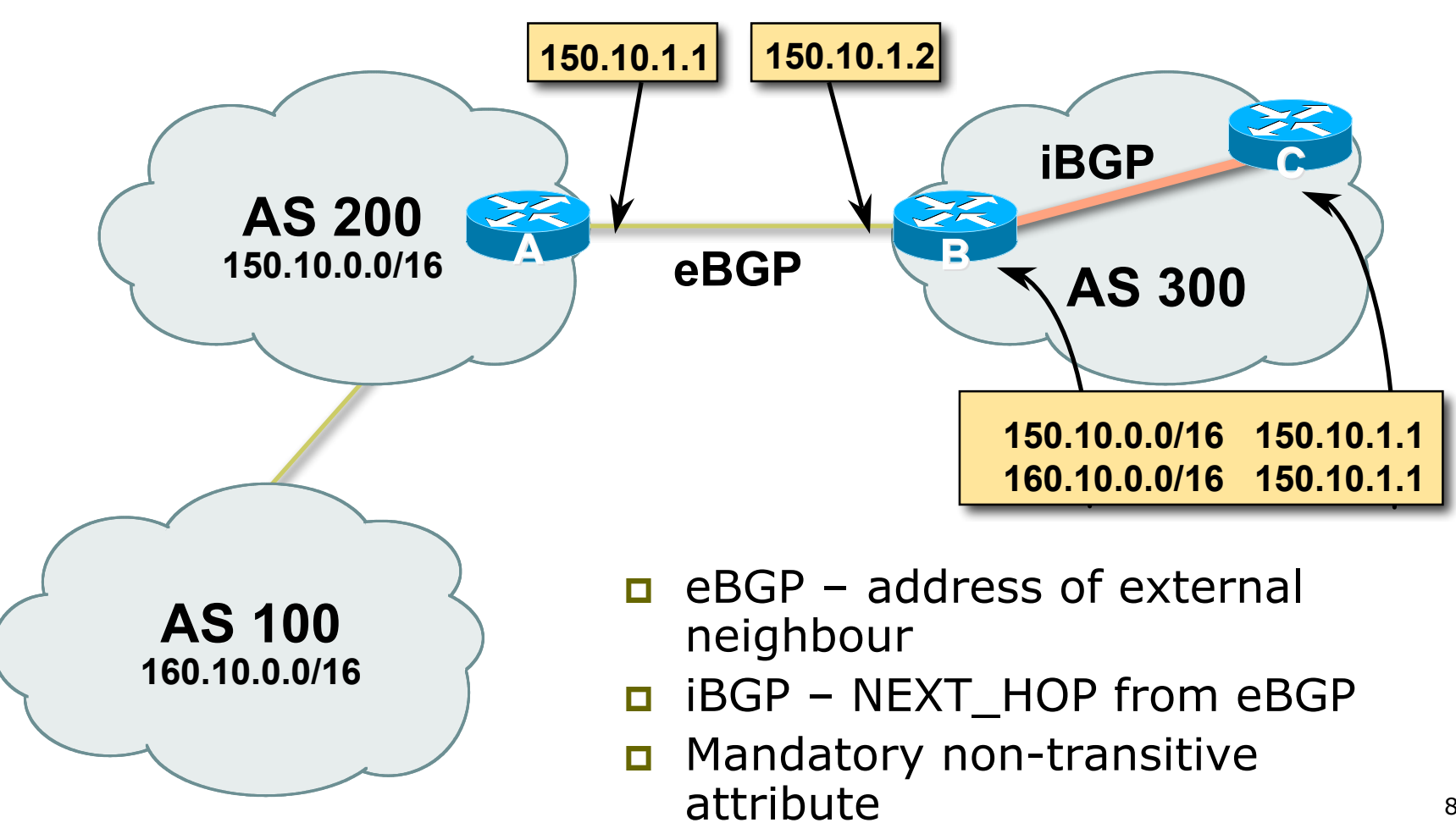

## iBGP Next Hop

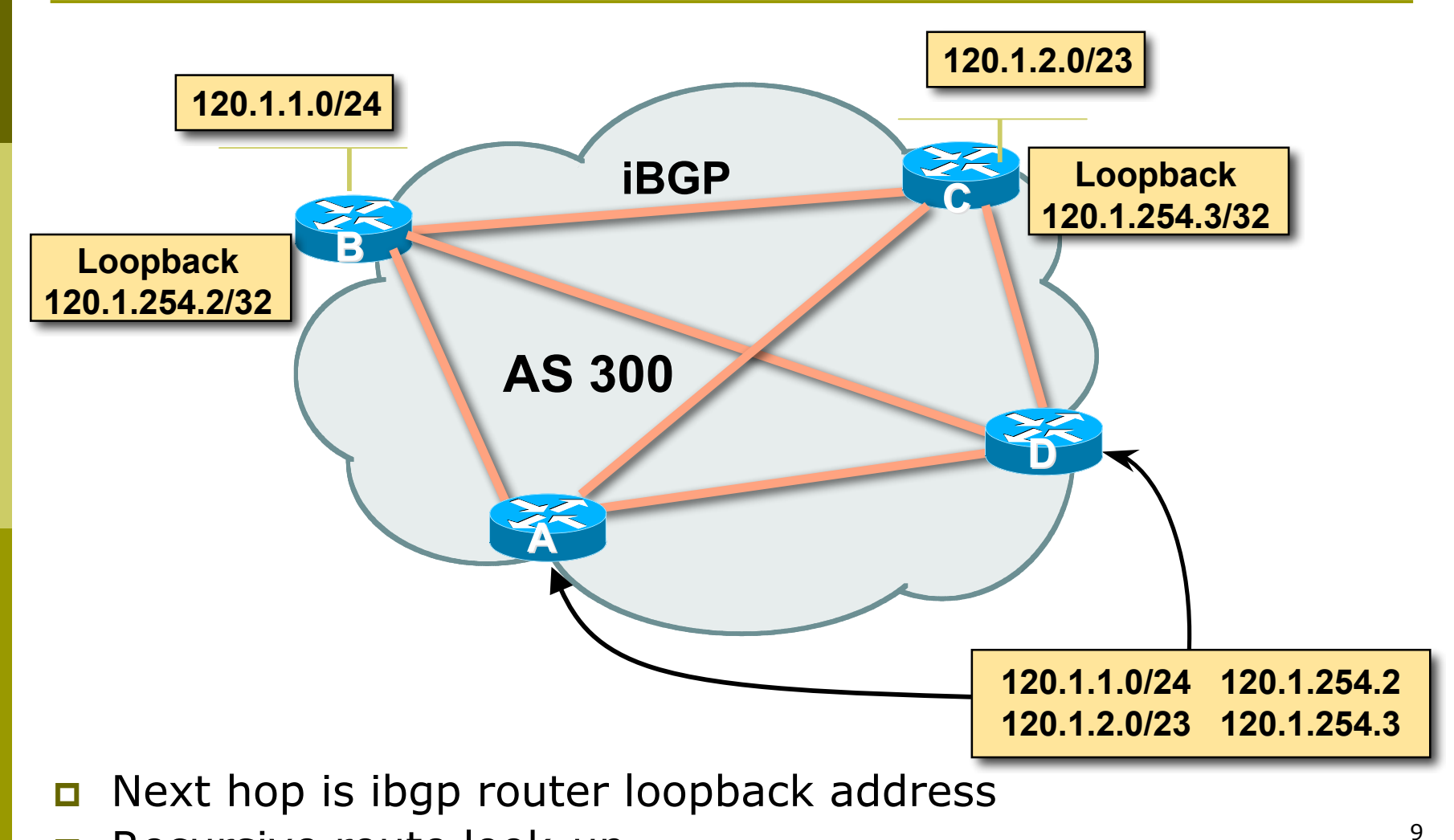

Recursive route look-up

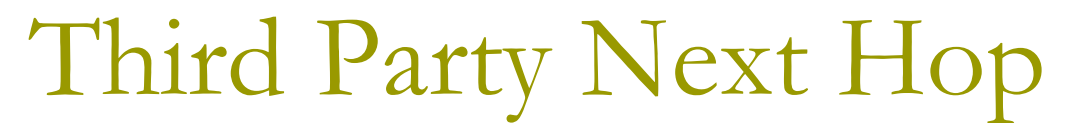

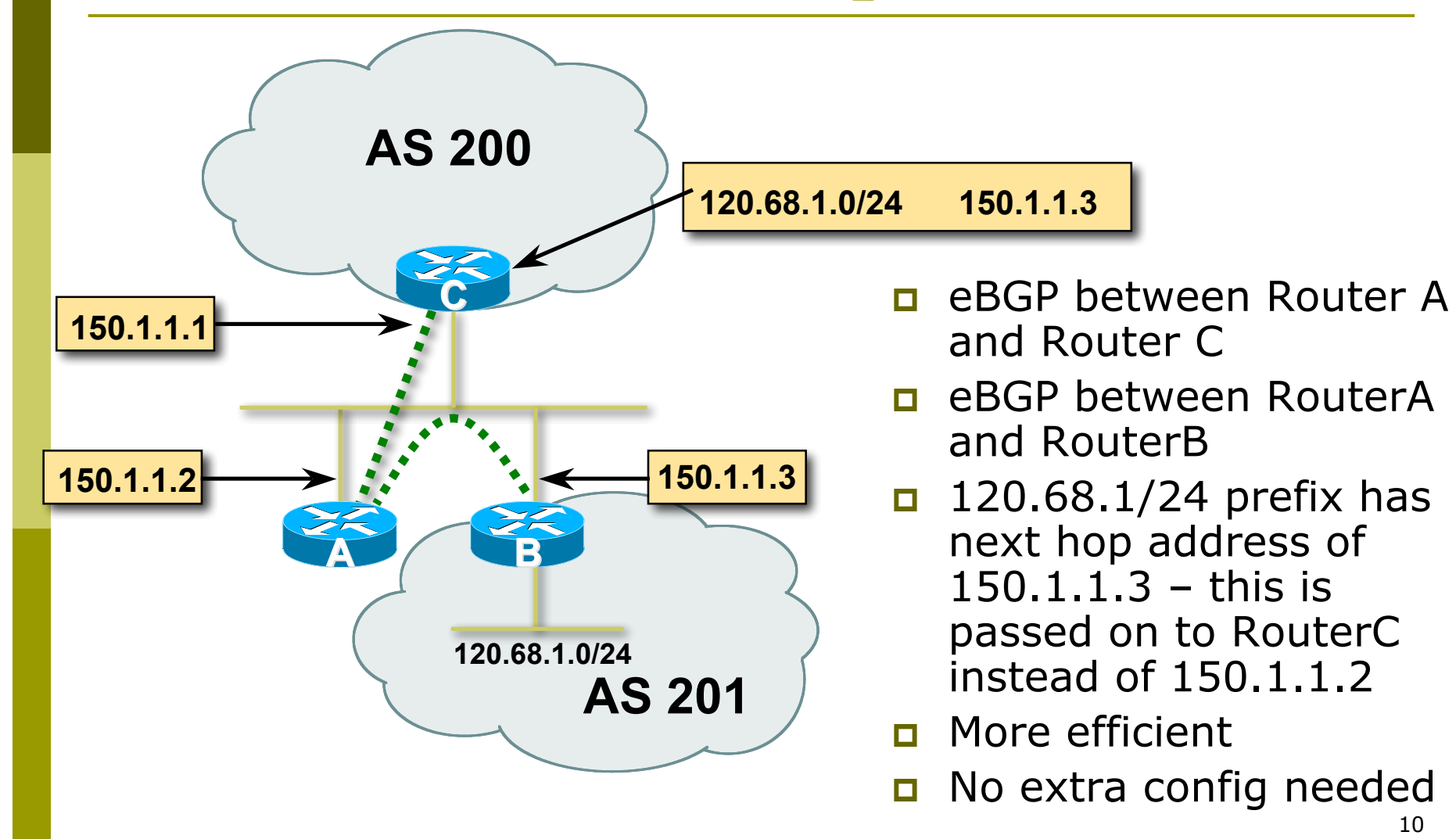

### Next Hop Best Practice

- □ Cisco IOS default is for external next-hop to be propagated unchanged to iBGP peers
	- **This means that IGP has to carry external next-hops**
	- **Forgetting means external network is invisible**
	- **Nith many eBGP peers, it is unnecessary extra load on** IGP
- ISP Best Practice is to change external next-hop to be that of the local router

```
neighbor x.x.x.x next-hop-self
```
## Next Hop (Summary)

□ IGP should carry route to next hops

**Recursive route look-up** 

■ Unlinks BGP from actual physical topology

□ Use "next-hop-self" for external next hops

**□ Allows IGP to make intelligent forwarding** decision

# Origin

 $\Box$  Conveys the origin of the prefix Historical attribute

- **Used in transition from EGP to BGP**
- □ Transitive and Mandatory Attribute
- □ Influences best path selection
- □ Three values: IGP, EGP, incomplete
	- IGP generated by BGP network statement
	- $\blacksquare$  EGP generated by EGP
	- $\blacksquare$  incomplete redistributed from another routing protocol

# Aggregator

- □ Conveys the IP address of the router or BGP speaker generating the aggregate route
- **□** Optional & transitive attribute
- **D** Useful for debugging purposes
- Does not influence best path selection
- **□** Creating aggregate using "aggregateaddress" sets the aggregator attribute:

```
router bgp 100
 aggregate-address 100.1.0.0 255.255.0.0
```
### Local Preference

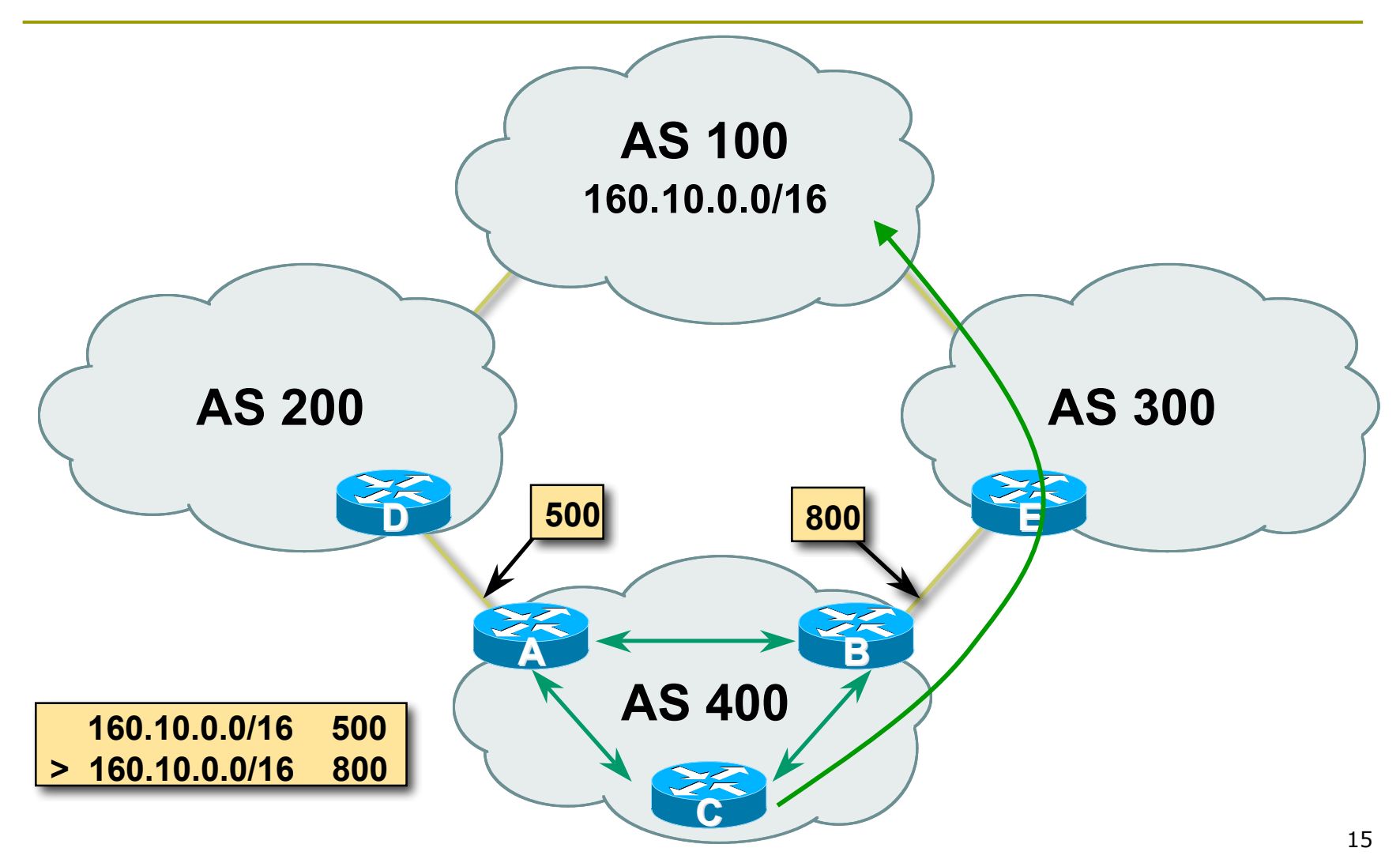

### Local Preference

 Non-transitive and optional attribute **D** Local to an AS only Default local preference is 100 (IOS) **D** Used to influence BGP path selection ■ determines best path for *outbound* traffic □ Path with highest local preference wins

### Local Preference

□ Configuration of Router B:

```
router bgp 400
 neighbor 120.5.1.1 remote-as 300
 neighbor 120.5.1.1 route-map local-pref in
!
route-map local-pref permit 10
 match ip address prefix-list MATCH
 set local-preference 800
route-map local-pref permit 20
!
ip prefix-list MATCH permit 160.10.0.0/16
```
### Multi-Exit Discriminator (MED)

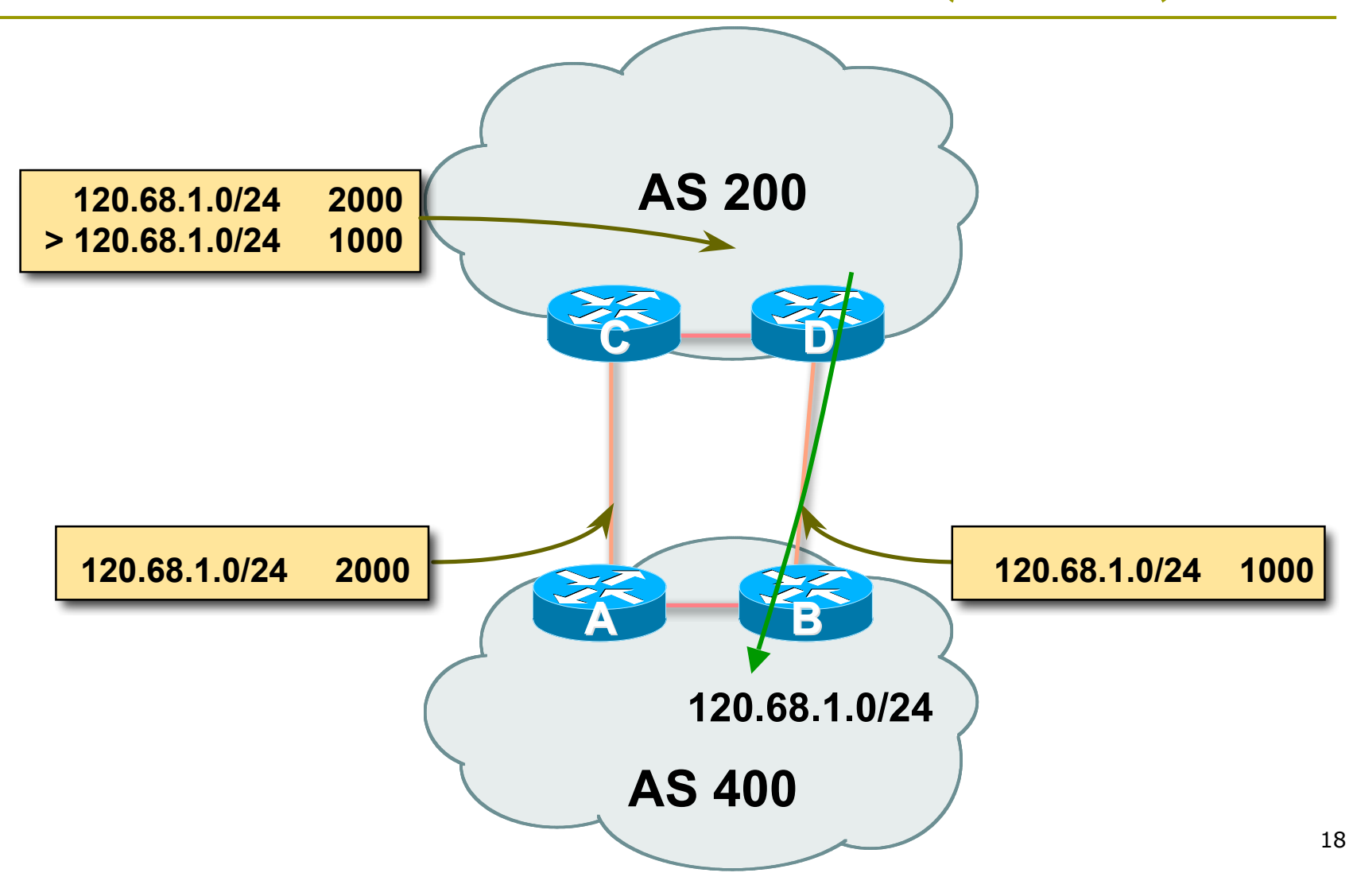

### Multi-Exit Discriminator

- Inter-AS non-transitive & optional attribute
- **D** Used to convey the relative preference of entry points
	- **determines best path for inbound traffic**
- □ Comparable if paths are from same AS
	- **bgp always-compare-med** allows comparisons of MEDs from different ASes
- **D** Path with lowest MED wins
- Absence of MED attribute implies MED value of **zero** (RFC4271)

### MED & IGP Metric

### **□ IGP metric can be conveyed as MED**

- **set metric-type internal** in route-map
	- enables BGP to advertise a MED which corresponds to the IGP metric values
	- changes are monitored (and re-advertised if needed) every 600s
	- **bgp dynamic-med-interval <secs>**

### Multi-Exit Discriminator

```
□ Configuration of Router B:
   router bgp 400
     neighbor 120.5.1.1 remote-as 200
     neighbor 120.5.1.1 route-map set-med out
   !
   route-map set-med permit 10
     match ip address prefix-list MATCH
     set metric 1000
   route-map set-med permit 20
   !
   ip prefix-list MATCH permit 120.68.1.0/24
```
## Weight

 $\Box$  Not really an attribute – local to router

- $\blacksquare$  Highest weight wins
- **D** Applied to all routes from a neighbour

**neighbor 120.5.7.1 weight 100**

■ Weight assigned to routes based on filter

```
neighbor 120.5.7.3 filter-list 3 weight 50
```
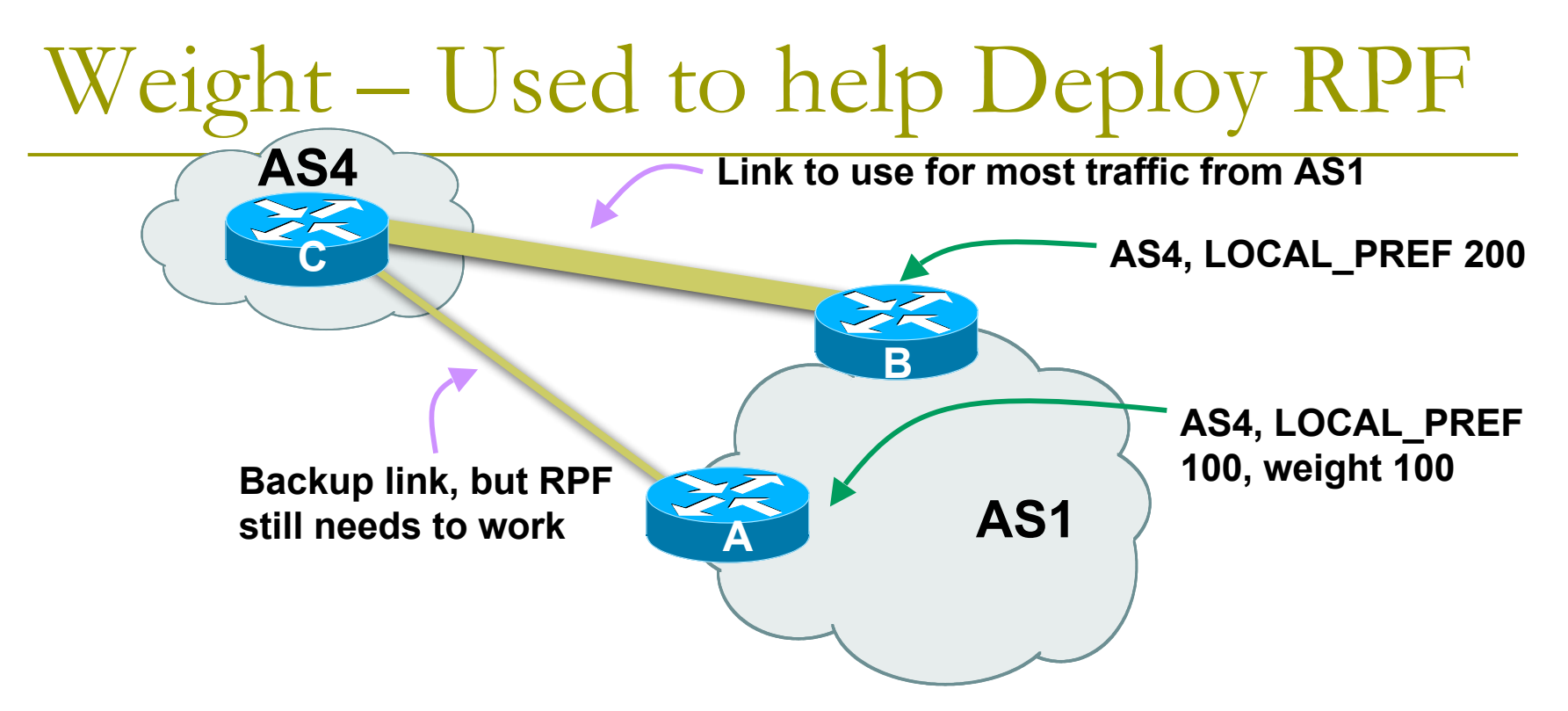

- **Best path to AS4 from AS1 is always via B due to local**pref
- **But packets arriving at A from AS4 over the direct C to A** link will pass the RPF check as that path has a priority due to the weight being set
	- If weight was not set, best path back to AS4 would be via B, and the RPF check would fail

### Community

Communities are described in RFC1997

- **Transitive and Optional Attribute**
- 32 bit integer
	- Represented as two 16 bit integers (RFC1998)
	- Common format is <local-ASN>:xx
	- 0:0 to 0:65535 and 65535:0 to 65535:65535 are reserved

#### **D** Used to group destinations

- Each destination could be member of multiple communities
- **D** Very useful in applying policies within and between ASes

# Community Example (before)

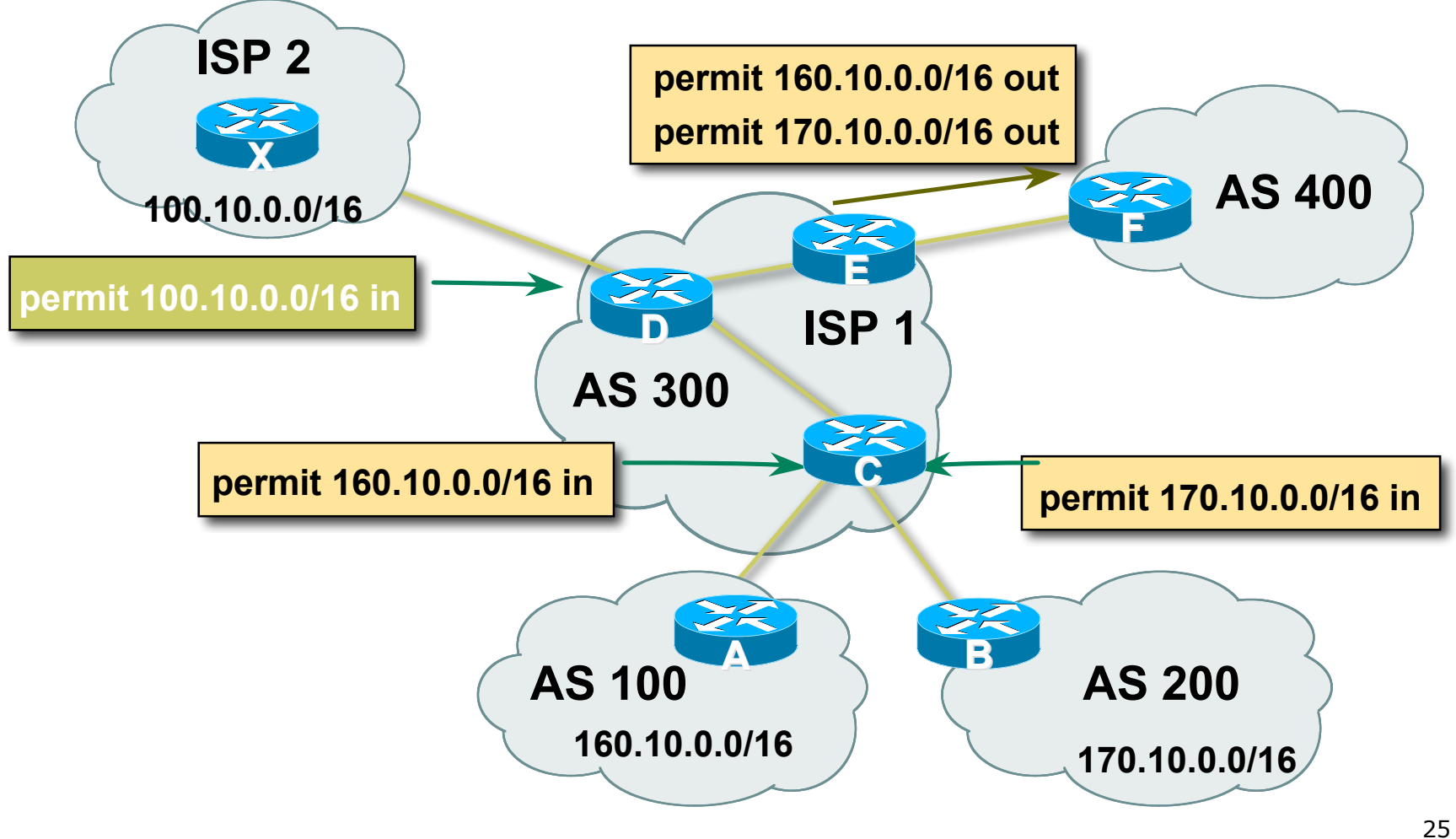

# Community Example (after)

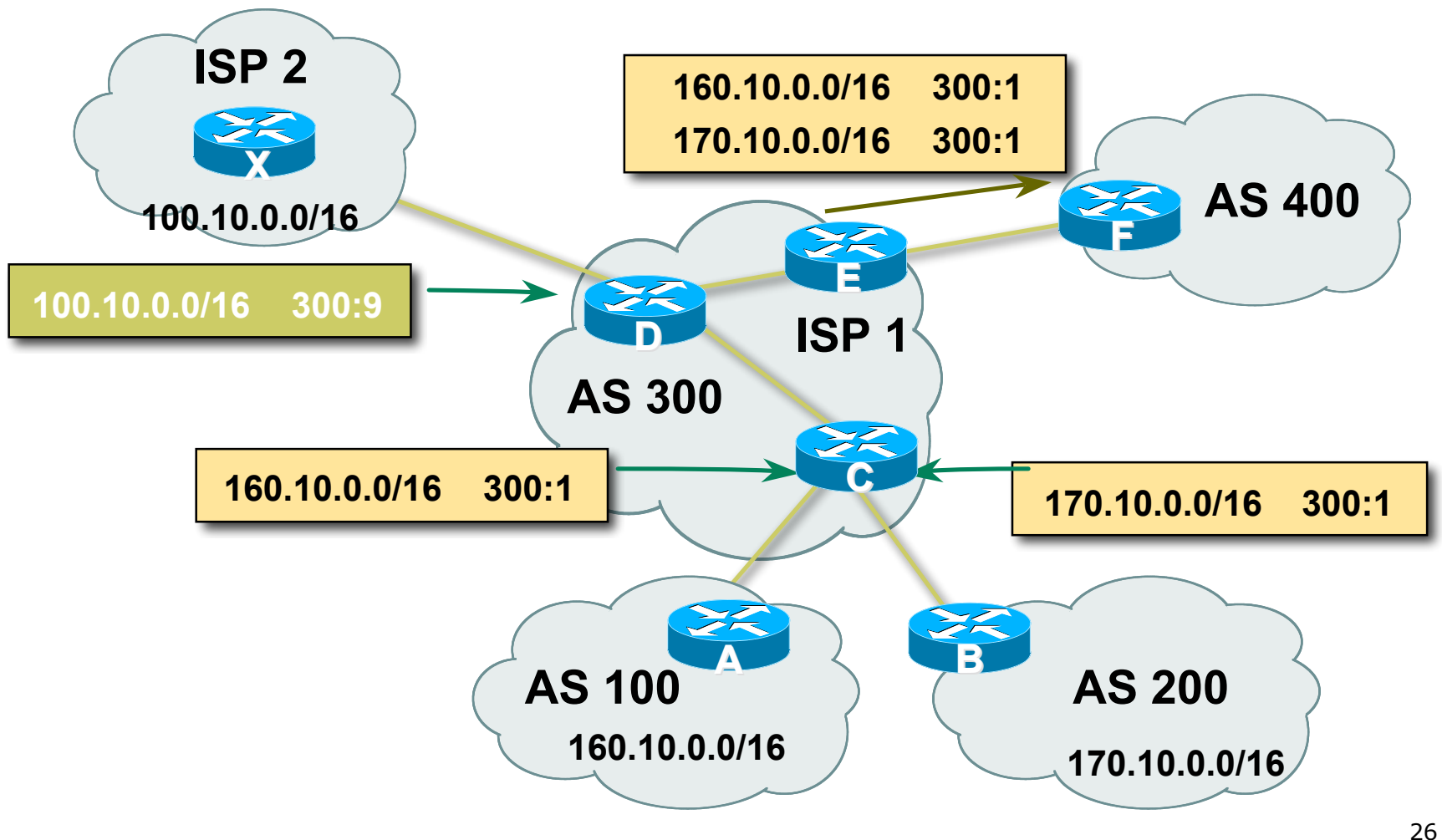

### Well-Known Communities

### Several well known communities

- www.iana.org/assignments/bgp-well-knowncommunities
- - **do not advertise to any eBGP peers**
- no-advertise 65535:65282
	- **do not advertise to any BGP peer**
- no-export-subconfed 65535:65283
	- **do not advertise outside local AS (only used with** confederations)

#### no-peer 65535:65284

■ do not advertise to bi-lateral peers (RFC3765)

no-export 65535:65281

### No-Export Community

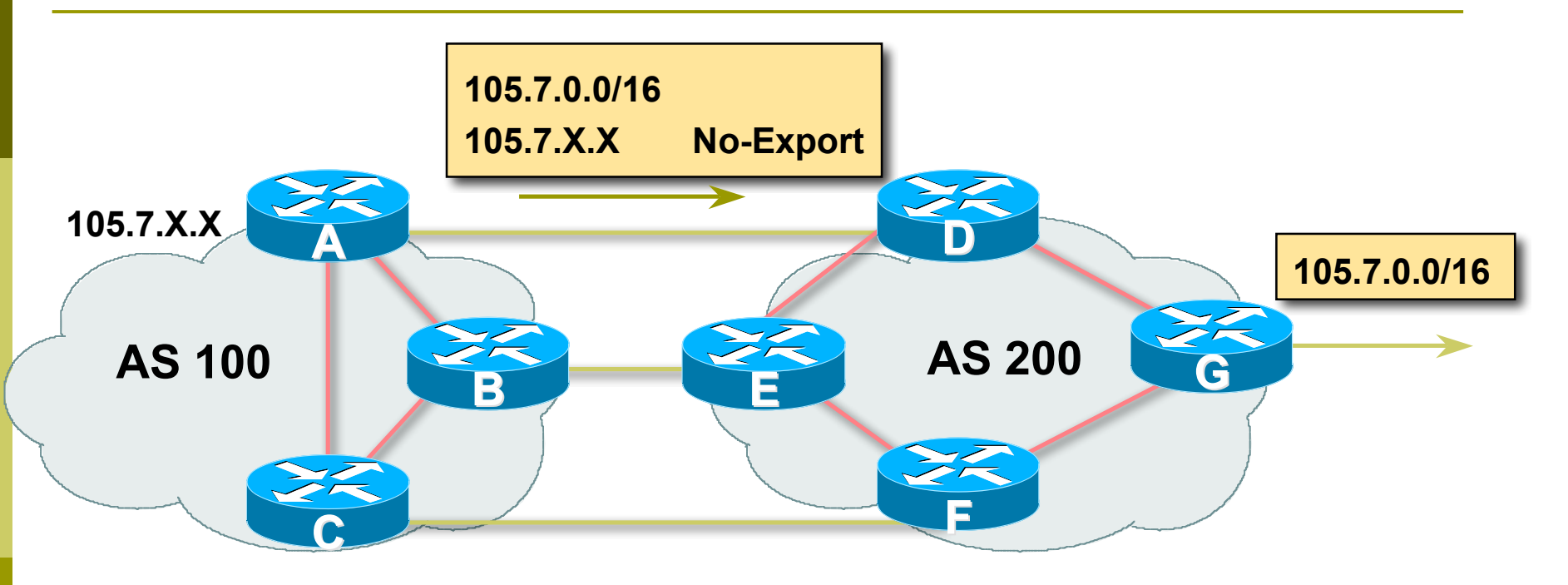

- AS100 announces aggregate and subprefixes
	- Intention is to improve loadsharing by leaking subprefixes
- Subprefixes marked with no-export community
- Router G in AS200 does not announce prefixes with noexport community set

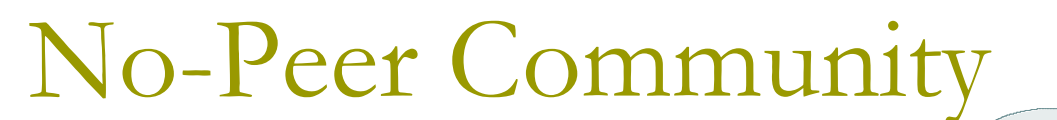

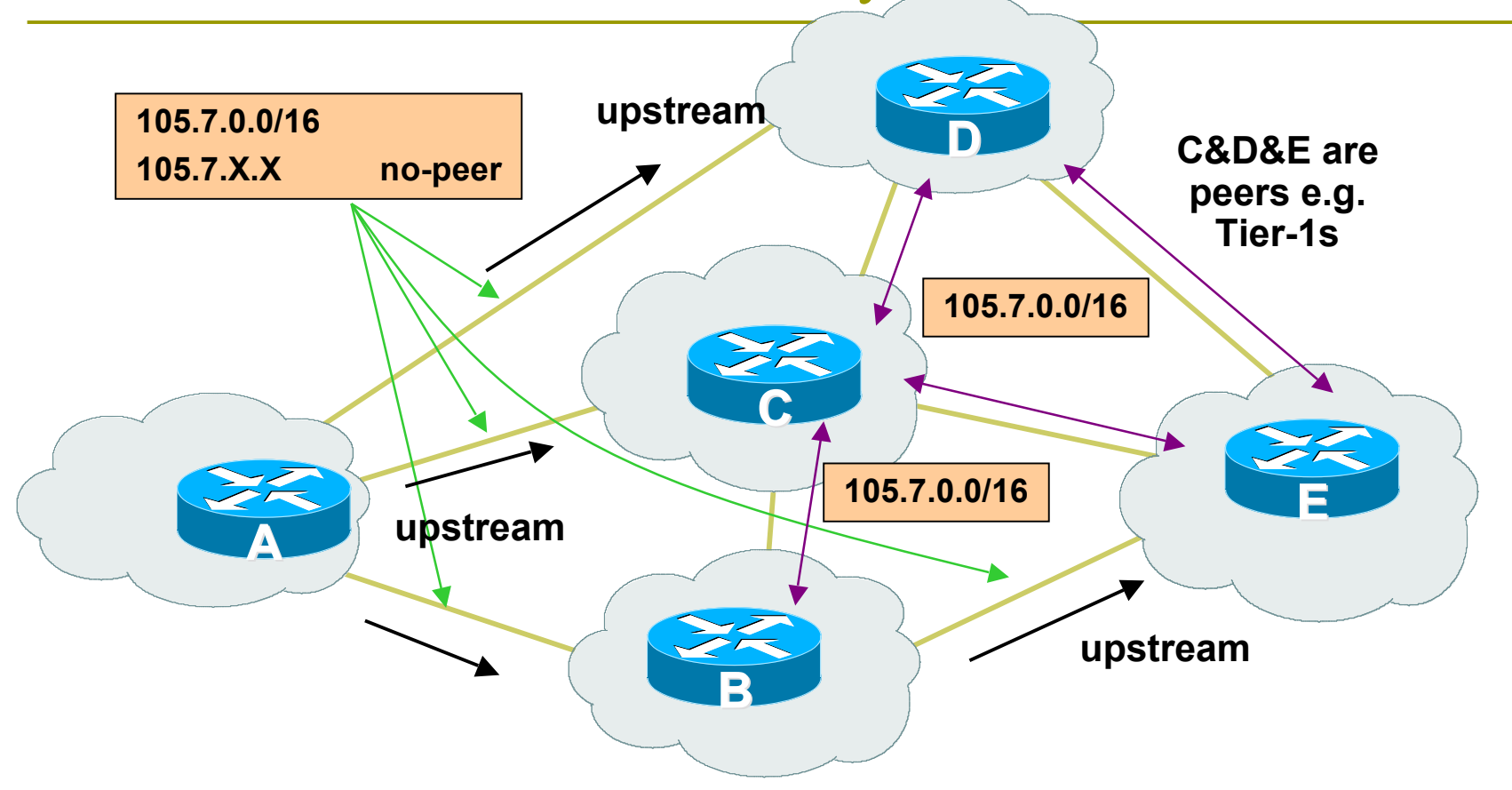

- Sub-prefixes marked with no-peer community are not sent to bi-lateral peers
	- **They are only sent to upstream providers**

### What about 4-byte ASNs?

- Communities are widely used for encoding ISP routing policy
	- 32 bit attribute
- RFC1998 format is now "standard" practice

#### *ASN:number*

- Fine for 2-byte ASNs, but 4-byte ASNs cannot be encoded
- **D** Solutions:
	- **Use "private ASN" for the first 16 bits**
	- Wait for http://datatracker.ietf.org/doc/draft-ietf-idras4octet-extcomm-generic-subtype/ to be implemented

## Summary Attributes in Action

```
Router6>sh ip bgp
BGP table version is 30, local router ID is 10.0.15.246
Status codes: s suppressed, d damped, h history, * valid, >
 best,
           i - internal, r RIB-failure, S Stale
Origin codes: i - IGP, e - EGP, ? - incomplete
  Network Next Hop Metric LocPrf Weight
 Path
* > i10.0.0.0/26 10.0.15.241 0 100 0 i
* > i10.0.0.64/26 10.0.15.242 0 100 0 i
* > i10.0.0.128/26 10.0.15.243 0 100 0 i
* > i10.0.0.192/26 10.0.15.244 0 100 0 i
* > i10.0.1.0/26 10.0.15.245 0 100 0 i
* 20.0.1.64/26 0.0.0.0 0 32768 i
```
**...**

# BGP Path Selection Algorithm

Why is this the best path?

BGP Path Selection Algorithm for Cisco IOS: Part One

- Do not consider path if no route to next hop
- Do not consider iBGP path if not synchronised (Cisco IOS)
- Highest weight (local to router)
- Highest local preference (global within AS)
- **D** Prefer locally originated route
- □ Shortest AS path

BGP Path Selection Algorithm for Cisco IOS: Part Two

**D** Lowest origin code

- IGP < EGP < incomplete
- Lowest Multi-Exit Discriminator (MED)
	- **If bgp deterministic-med, order the paths** before comparing
	- **If bgp always-compare-med, then compare for** all paths
	- otherwise MED only considered if paths are from the same AS (default)

BGP Path Selection Algorithm for Cisco IOS: Part Three

□ Prefer eBGP path over iBGP path

□ Path with lowest IGP metric to next-hop

- For eBGP paths:
	- **If multipath is enabled, install N parallel paths** in forwarding table
	- **If router-id is the same, go to next step**
	- If router-id is not the same, select the oldest path

BGP Path Selection Algorithm for Cisco IOS: Part Four

- Lowest router-id (originator-id for reflected routes)
- **□** Shortest cluster-list
	- **Client must be aware of Route Reflector** attributes!
- **D** Lowest neighbour address

# Applying Policy with BGP

How to use the "tools"

## Applying Policy with BGP

- Policy-based on AS path, community or the prefix
- **□** Rejecting/accepting selected routes
- **□** Set attributes to influence path selection Tools:
	- **Prefix-list (filters prefixes)**
	- **Filter-list (filters ASes)**
	- Route-maps and communities

### Policy Control – Prefix List

- **D** Per neighbour prefix filter
	- **n** incremental configuration
- Inbound or Outbound
- Based upon network numbers (using familiar IPv4 address/mask format)
- Using access-lists for filtering prefixes was deprecated long ago
	- **Strongly discouraged!**

### Prefix-list Command Syntax

Syntax:

- **[no] ip prefix-list list-name [seq seq-value] permit|deny network/len [ge ge-value] [le levalue]**
- **network/len:** The prefix and its length
- **ge ge-value:** "greater than or equal to"
- **le le-value:** "less than or equal to"

#### **Both "ge" and "le" are optional**

- **Used to specify the range of the prefix length to be** matched for prefixes that are more specific than network/len
- Sequence number is also optional
	- **no ip prefix-list sequence-number** to disable display of sequence numbers

### Prefix Lists – Examples

- Deny default route
	- **ip prefix-list EG deny 0.0.0.0/0**
- **Permit the prefix 35.0.0.0/8 ip prefix-list EG permit 35.0.0.0/8**
- Deny the prefix  $172.16.0.0/12$ **ip prefix-list EG deny 172.16.0.0/12**
- In 192/8 allow up to  $/24$ 
	- **ip prefix-list EG permit 192.0.0.0/8 le 24**
	- **This allows all prefix sizes in the 192.0.0.0/8 address** block, apart from /25, /26, /27, /28, /29, /30, /31 and /32.

## Prefix Lists – Examples

In 192/8 deny /25 and above

**ip prefix-list EG deny 192.0.0.0/8 ge 25**

- **This denies all prefix sizes /25, /26, /27, /28, /29, /30,** /31 and /32 in the address block 192.0.0.0/8.
- If has the same effect as the previous example
- In 193/8 permit prefixes between /12 and /20 **ip prefix-list EG permit 193.0.0.0/8 ge 12 le 20**
	- **This denies all prefix sizes /8, /9, /10, /11, /21, /22, ...** and higher in the address block 193.0.0.0/8.
- **D** Permit all prefixes

```
ip prefix-list EG permit 0.0.0.0/0 le 32
```
■ 0.0.0.0 matches all possible addresses, "0 le 32" matches all possible prefix lengths

### Policy Control – Prefix List

```
Example Configuration
   router bgp 100
     network 105.7.0.0 mask 255.255.0.0
     neighbor 102.10.1.1 remote-as 110
     neighbor 102.10.1.1 prefix-list AS110-IN in
     neighbor 102.10.1.1 prefix-list AS110-OUT out
   !
   ip prefix-list AS110-IN deny 218.10.0.0/16
   ip prefix-list AS110-IN permit 0.0.0.0/0 le 32
   ip prefix-list AS110-OUT permit 105.7.0.0/16
   ip prefix-list AS110-OUT deny 0.0.0.0/0 le 32
```
### Policy Control – Filter List

 $\blacksquare$  Filter routes based on AS path **Inbound or Outbound** Example Configuration:

```
router bgp 100
 network 105.7.0.0 mask 255.255.0.0
 neighbor 102.10.1.1 filter-list 5 out
 neighbor 102.10.1.1 filter-list 6 in
!
ip as-path access-list 5 permit ^200$
ip as-path access-list 6 permit ^150$
```
# Policy Control – Regular Expressions

### **D** Like Unix regular expressions

- . Match one character
- \* Match any number of preceding expression
- + Match at least one of preceding expression
- ^ Beginning of line
- \$ End of line
- \ Escape a regular expression character
	- Beginning, end, white-space, brace
- $Or$
- () brackets to contain expression
- [] brackets to contain number ranges

# Policy Control – Regular Expressions

### ■ Simple Examples

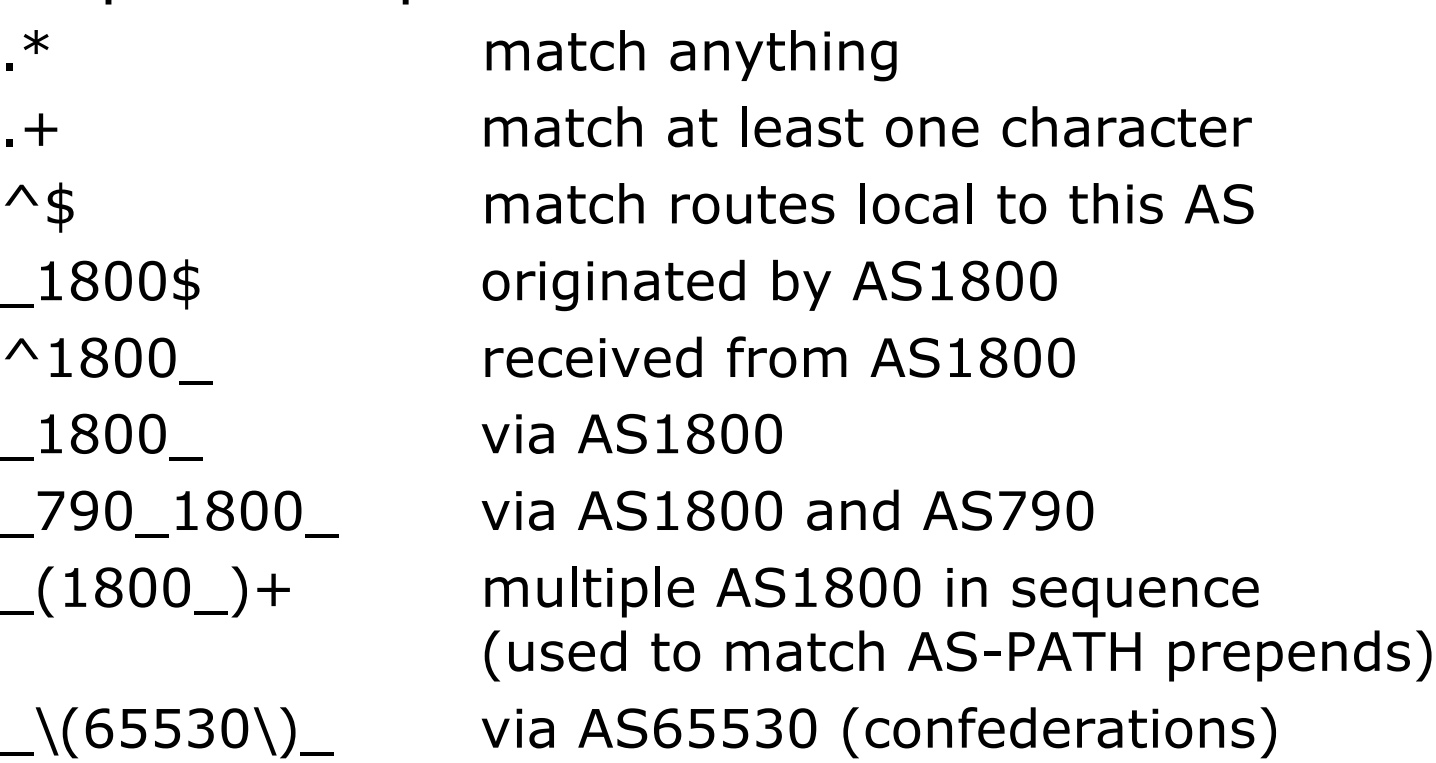

# Policy Control – Regular Expressions

- **D** Not so simple Examples
	-

^[0-9]+\$ Match AS\_PATH length of one ^[0-9]+\_[0-9]+\$ Match AS\_PATH length of two  $\bigcap_{n=1}^{\infty}$   $[0-9]+$ \$ Match AS\_PATH length of one or two  $\bigcap_{n=1}^{\infty}$  ^[0-9]\*\$ Match AS\_PATH length of one or two (will also match zero)  $\bigcap_{n=0}$  ^[0-9] +  $\bigcap_{n=0}$   $\bigcap_{n=0}$  =9] + \$ Match AS\_PATH length of three \_(701|1800)\_ Match anything which has gone through AS701 or AS1800  $\_1849($ <sub>-</sub> $+$ <sub>-</sub> $)12163$ \$ Match anything of origin AS12163 and passed through AS1849

## Policy Control – Route Maps

- A route-map is like a "programme" for IOS
- □ Has "line" numbers, like programmes
- $\Box$  Each line is a separate condition/action
- □ Concept is basically:
	- **if match then do expression and exit**
	- else
	- **if match then do expression and exit**
	- else etc
- Route-map "continue" lets ISPs apply multiple conditions and actions in one route-map

### Route Maps – Caveats

- Lines can have multiple set statements
- □ Lines can have multiple match statements
- $\Box$  Line with only a match statement
	- **Only prefixes matching go through, the rest are dropped**
- $\blacksquare$  Line with only a set statement
	- **All prefixes are matched and set**
	- **Any following lines are ignored**
- Line with a match/set statement and no following lines
	- Only prefixes matching are set, the rest are dropped

### Route Maps – Caveats

- **Example** 
	- **Omitting the third line below means that prefixes not** matching list-one or list-two are dropped

```
route-map sample permit 10
 match ip address prefix-list list-one
 set local-preference 120
!
route-map sample permit 20
 match ip address prefix-list list-two
 set local-preference 80
!
route-map sample permit 30 ! Don't forget this
```
### Route Maps – Matching prefixes

**Example Configuration** 

```
router bgp 100
 neighbor 1.1.1.1 route-map infilter in
!
route-map infilter permit 10
 match ip address prefix-list HIGH-PREF
  set local-preference 120
!
route-map infilter permit 20
 match ip address prefix-list LOW-PREF
  set local-preference 80
!
ip prefix-list HIGH-PREF permit 10.0.0.0/8
ip prefix-list LOW-PREF permit 20.0.0.0/8
```
## Route Maps – AS-PATH filtering

```
52
Example Configuration
   router bgp 100
     neighbor 102.10.1.2 remote-as 200
     neighbor 102.10.1.2 route-map filter-on-as-path in
   !
   route-map filter-on-as-path permit 10
     match as-path 1
     set local-preference 80
   !
   route-map filter-on-as-path permit 20
     match as-path 2
     set local-preference 200
   !
   ip as-path access-list 1 permit _150$
   ip as-path access-list 2 permit _210_
```
## Route Maps – AS-PATH prepends

 Example configuration of AS-PATH prepend **router bgp 300 network 105.7.0.0 mask 255.255.0.0 neighbor 2.2.2.2 remote-as 100 neighbor 2.2.2.2 route-map SETPATH out ! route-map SETPATH permit 10 set as-path prepend 300 300**

 Use your own AS number when prepending **Otherwise BGP loop detection may cause disconnects** 

## Route Maps – Matching Communities

```
54
Example Configuration
   router bgp 100
     neighbor 102.10.1.2 remote-as 200
    neighbor 102.10.1.2 route-map filter-on-community in
   !
   route-map filter-on-community permit 10
    match community 1
     set local-preference 50
   !
   route-map filter-on-community permit 20
    match community 2 exact-match
     set local-preference 200
   !
   ip community-list 1 permit 150:3 200:5
   ip community-list 2 permit 88:6
```
### Route Maps – Setting Communities

```
ip prefix-list NO-ANNOUNCE permit 105.7.0.0/16 ge $7
Example Configuration
   router bgp 100
     network 105.7.0.0 mask 255.255.0.0
     neighbor 102.10.1.1 remote-as 200
     neighbor 102.10.1.1 send-community
     neighbor 102.10.1.1 route-map set-community out
   !
   route-map set-community permit 10
     match ip address prefix-list NO-ANNOUNCE
     set community no-export
   !
   route-map set-community permit 20
     match ip address prefix-list AGGREGATE
   !
   ip prefix-list AGGREGATE permit 105.7.0.0/16
```
### Route Map Continue

```
56
 Handling multiple conditions and actions in one
  route-map (for BGP neighbour relationships only)
   route-map peer-filter permit 10
     match ip address prefix-list group-one
     continue 30
     set metric 2000
   !
   route-map peer-filter permit 20
     match ip address prefix-list group-two
     set community no-export
   !
   route-map peer-filter permit 30
    match ip address prefix-list group-three
     set as-path prepend 100 100
   !
```
## Managing Policy Changes

- $\Box$  New policies only apply to the updates going through the router AFTER the policy has been introduced or changed
- $\Box$  To facilitate policy changes on the entire BGP table the router handles the BGP peerings need to be "refreshed"
	- **This is done by clearing the BGP session either** in or out, for example:

**clear ip bgp <neighbour-addr> in|out**

57  $\Box$  Do NOT forget in or out  $-$  doing so results in a hard reset of the BGP session

## Managing Policy Changes

- Ability to clear the BGP sessions of groups of neighbours configured according to several criteria
- **clear ip bgp <addr> [in|out]**

**<addr>** may be any of the following

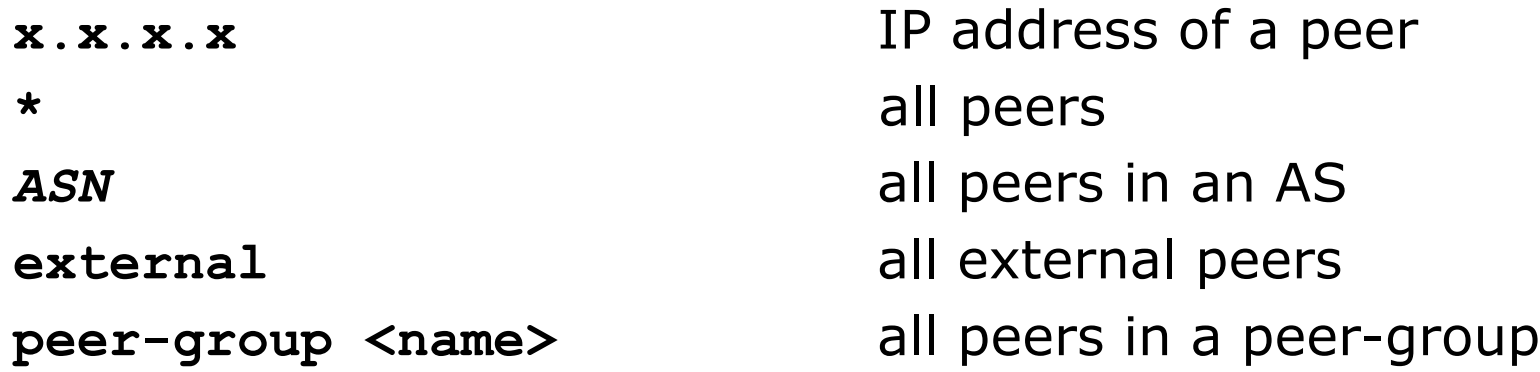

# BGP Attributes and Policy Control

### AfNOG 2011 AR-E Workshop